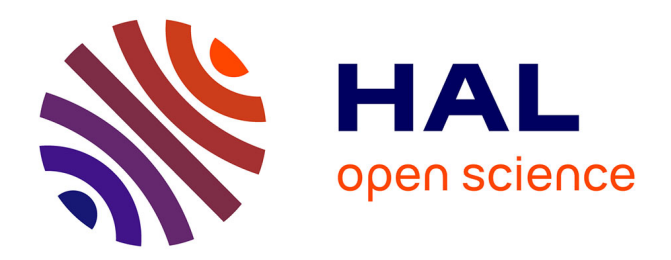

#### **Speeding up estimation of spatially varying coefficients models.**

Ghislain Geniaux

#### **To cite this version:**

Ghislain Geniaux. Speeding up estimation of spatially varying coefficients models.. 20st Workshop on Spatial Econometrics and Statistics, French Association in Spatial Econometrics and Statistics, May 2022, Lille, France. hal-04229918

#### **HAL Id: hal-04229918 <https://hal.inrae.fr/hal-04229918>**

Submitted on 5 Oct 2023

**HAL** is a multi-disciplinary open access archive for the deposit and dissemination of scientific research documents, whether they are published or not. The documents may come from teaching and research institutions in France or abroad, or from public or private research centers.

L'archive ouverte pluridisciplinaire **HAL**, est destinée au dépôt et à la diffusion de documents scientifiques de niveau recherche, publiés ou non, émanant des établissements d'enseignement et de recherche français ou étrangers, des laboratoires publics ou privés.

Speeding up estimation of spatially varying coefficients models

Ghislain Geniaux, INRAE Ecodéveloppement UR 767

SEW2022, Geniaux Ghislain 19/05/2021

# Speeding up estimation of spatially varying coefficients models

Extensions of Geniaux and Martinetti (2018) "A new method for dealing simultaneously with spatial autocorrelation and spatial heterogeneity in regression models", RSUE, vol. 72.

CRAN R package mgwrsar: GWR and MGWR with Spatial depedances

- 1. Overview of spatially varying coefficients DGPs with spatial dependence,
- 2. Estimation methods and functionnalities of mgwrsar (0.1)
- 3. how to reduce the estimation time ?
	- 1. Methods
	- 2. Monte Carlo experiments
	- 3. Real estate data example.

SEW2022, Geniaux Ghislain 19/05/2021 Overview of spatially varying coefficients DGPs with spatial dependence

1. Overview of spatially varying coefficients DGPs with spatial dependence

Varying coefficient models in which the linear parameters varying with respect to spatial coordinates, generally named GWR, introduced by Brundson and McMillen (Brunsdon et al., 1996; McMillen, 1996, Cleveland and Devlin, 1988).

$$
y_i = \sum_{j=1}^J \beta_j(u_i,v_i)x_{ij} + \epsilon_i \quad (GWR)
$$

 $y_i = \sum \beta_k X_k + \sum \beta_j (u_i, v_i) x_{ij} + \epsilon_i \hspace{0.2cm} (MGWR)$  $k=1$ *K*  $i=1$ *J*  $j$  (  $u_i, v_i$  )  $x_{ij} + \epsilon_i$ 

2. Estimation methods and functionnalities of mgwrsar (0.1)

Geniaux and Martinetti (2018) proposes estimation methods for a variety of varying coefficients DGP with spatial dependance :

 $y = \lambda W y + \beta_c X_c + \epsilon_i \quad \quad (MGWR - SAR(0,k,0))$  $y = \lambda W y + \beta_v (u_i,v_i) X_v + \epsilon_i \qquad (MGWR - SAR(0,0,k))$  $y = \lambda W y + \beta_c X_c + \beta_v (u_i,v_i) X_v + \epsilon_i \quad \quad (MGWR - SAR(0,k_c,k_v)) \; ,$  $y = \lambda (u_i, v_i) W y + \beta_c X_c + \epsilon_i \quad \quad (MGWR - SAR(1, k, 0))$  $y = \lambda(u_i,v_i)Wy + \beta_v(u_i,v_i)X_v + \epsilon_i \qquad (MGWR - SAR(1,0,k))$  $y = \lambda(u_i,v_i)Wy + \beta_c X_c + \beta_v(u_i,v_i)X_v + \epsilon_i \qquad (MGWR - SAR(1,k_c,k_v))$ SEW2022, Geniaux Ghislain 19/05/2021 Overview of spatially varying coefficients DGPs with spatial

dependence

2. Estimation methods and functionnalities of mgwrsar (0.1)

mgwrsar 0.1 packages allows :

- Estimations with MGWR-SAR like models with 2SLS and Best 2SLS methods (Kelejian and Prucha 1999),
- to test model specifications and spatial stationarity of coefficients using bootstrap
- to deal with local outliers,
- Optimization of **bandwidth choice** using cross validation with various kernels,
- Prediction of spatial effects using **BLUP** (Thomas-Agnan et al. 2013)
- to use General kernel Product functions (Li and Racine 2010) to increase the dimensions that define the local sample (space  $+$  time  $+$ other non linear covariate).

# 3. How to reduce the estimation time ? (mgwrsar 1.0).

Various avenues have been explored in the litterature:

- 1. Optimization of routines for calculating local regression and spatial weight matrix (lower level language, sparse weight matrix),
- 2. Avoiding to store the hat matrix,
- 3. Parallelization of local models and distance calculations,
- 4. Using adaptive kernels based on K‑nearest neighbors,
- 5. Improvement of bandwidth selection procedures,
- 6. Using a subset of local models, i.e. reduce the number of target points.

SEW2022, Geniaux Ghislain 19/05/2021 How to reduce the estimation time ? mgwrsar (1.0)

# GWR with target points and rough gaussian kernel

Rough gaussian kernel:

Grzesik (2017) shows that the Relative Efficiency of the gaussian kernel, compared to Epanechnikov Kernel, can be optimized by using a truncated gaussian in which the truncation threshold depends on the sample size.

We show the improvement of the rough guassian kernel for speeding up computation time with very small increase in RMSE method using Monte Carlo experiments.

SEW2022, Geniaux Ghislain 19/05/2021 How to reduce the estimation time ? mgwrsar (1.0)

# GWR with target points and rough gaussian kernel

## Target points:

 $TP$  is a subset of size  $n_{tp} < n$  of locations.

 $W_{tp} = W_{tp}(K(h))$  are matrices based on a  $n_{tp} \times n$ matrix given a bandwidth *h* and a kernel *K*()

$$
\hat{\beta}(u_{tp},v_{tp})=(X'W_{tp}X)^{-1}X'W_{tp}Y\\ \\ \hat{\beta}(u_{tp},v_{tp})=\tilde{W}\hat{\beta}(u_{tp},v_{tp})
$$

SEW2022, Geniaux Ghislain 19/05/2021 How to reduce the estimation time ? mgwrsar (1.0)

### How to choose the  $n \times n_{tp}$  matrix  $W$ ?  $\tilde{\overline{x}}$

- Optimization of  $W$  by cross validation?  $\tilde{\vec{x}}$
- Using a Sheppard kernel with between 12 and 16 neighbors for extrapolating all parameters (Loader 1999, McMillen 2012)
- Relying on cross validated  $W(K(h^{\star}))$  to built  $\tilde{W}$ :  $\tilde{\mathbf{x}}$ 
	- Using a new weighting matrix using the same kernel and optimal bandwidth as for fisrt stage estimation, i.e.  $K(h^{\star}).$
	- A second alternative, is to rely directly on how *tp* observations have been weighted in the estimation of  $\hat{\beta}(u_{tp},v_{tp})$

 $W = W'/rowSum(W') = W'/colSum(W)$  $\tilde{M} = W'/r$  and  $S_{21}$   $m(W') = W'$ 

## How to choose target points *tp*?

For local linear smoother, the choice of target points in univariate case can be based:

- 1. On the density of observations (McMillen 2012 for GWR)
- 2. equidistributed along the support of the function,
- 3. or with respect to the curvature of the function.

The last alternative is the most efficient but is tricky for 2D space.

## Our proposition to choose target points *tp*?

Our proposition to deal with 2D curvature of local heterogeneity uses 3 steps:

- 1. In a first step, we fit an **initial linear model** without taking into account spatial heterogeneity, using OLS, and get the residuals.
- 2. In a second step, we smooth the first stage residuals using an adaptive rectangle kernel based on **ks** nearest neighbors,
- 3. In a third step, the selection of the target points is done by selecting the points where the absolute value of the smoothed residuals is locally the highest among the kt nearest neighbors\*.

Example of target points choice using GWR\_TP2S method:

$$
(ks = 16, kt = 48) \qquad (ks = 16, kt = 8)
$$

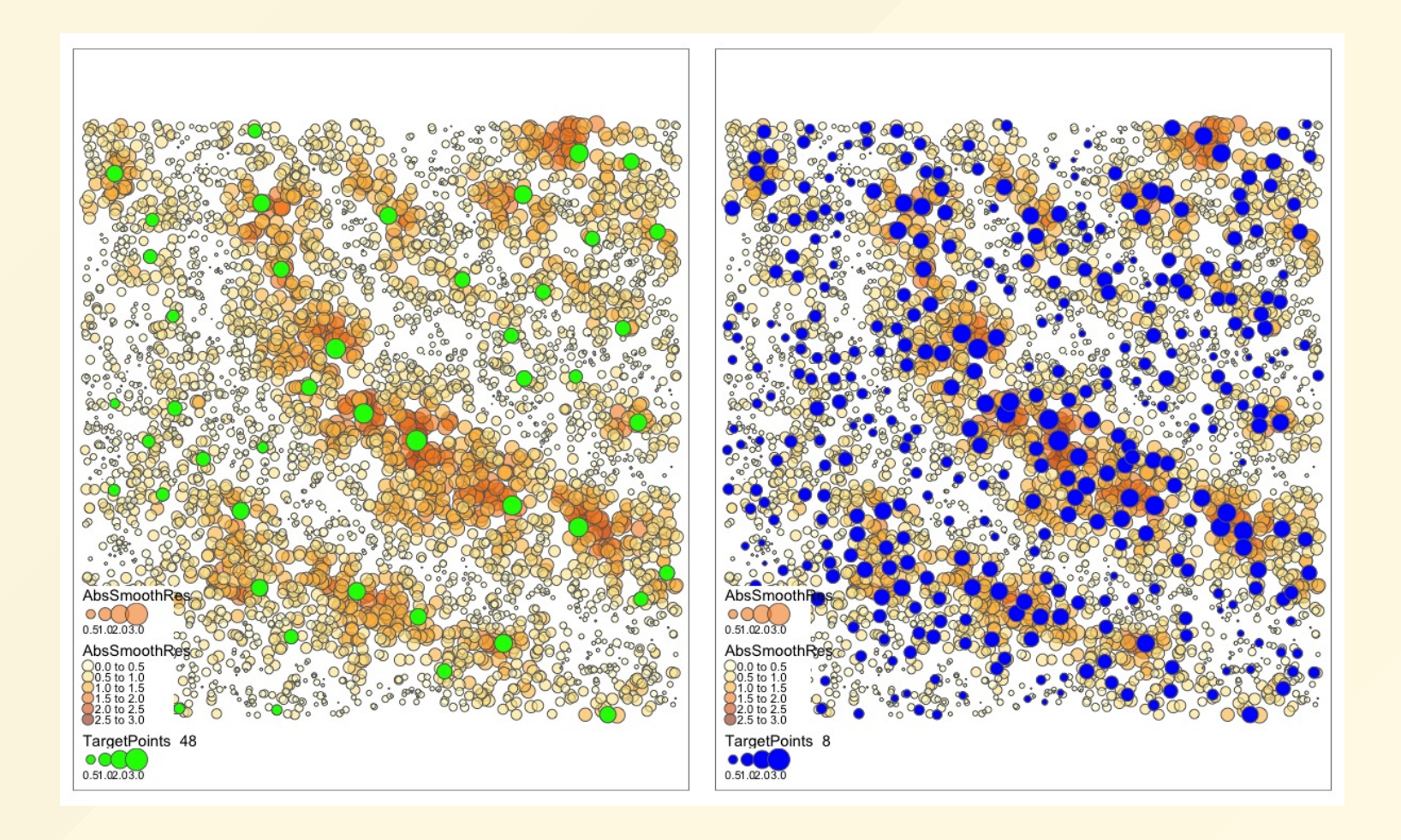

## Monte Carlo Design

The first set of experiments (E1) focuses only on the use of truncated gaussian kernels.

In the second set of experiments (E2), we compare three way of selecting target points for GWR :

- Random selection of target points (GWR TPR)
- using a quadcell algorithm: space is recursively divided in rectangles with comparable number of observations (Loader 1999) (GWR\_TPQ)
- Our proposition (GWR\_TP2S)

The **last experiment (E3)** focuses on scalability issues by varying the sample size and the cnumber of ovariate.

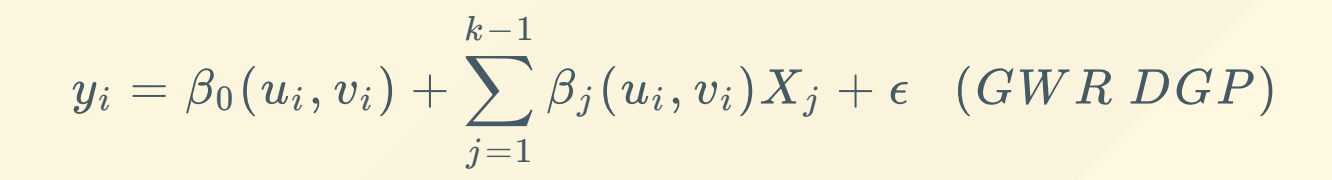

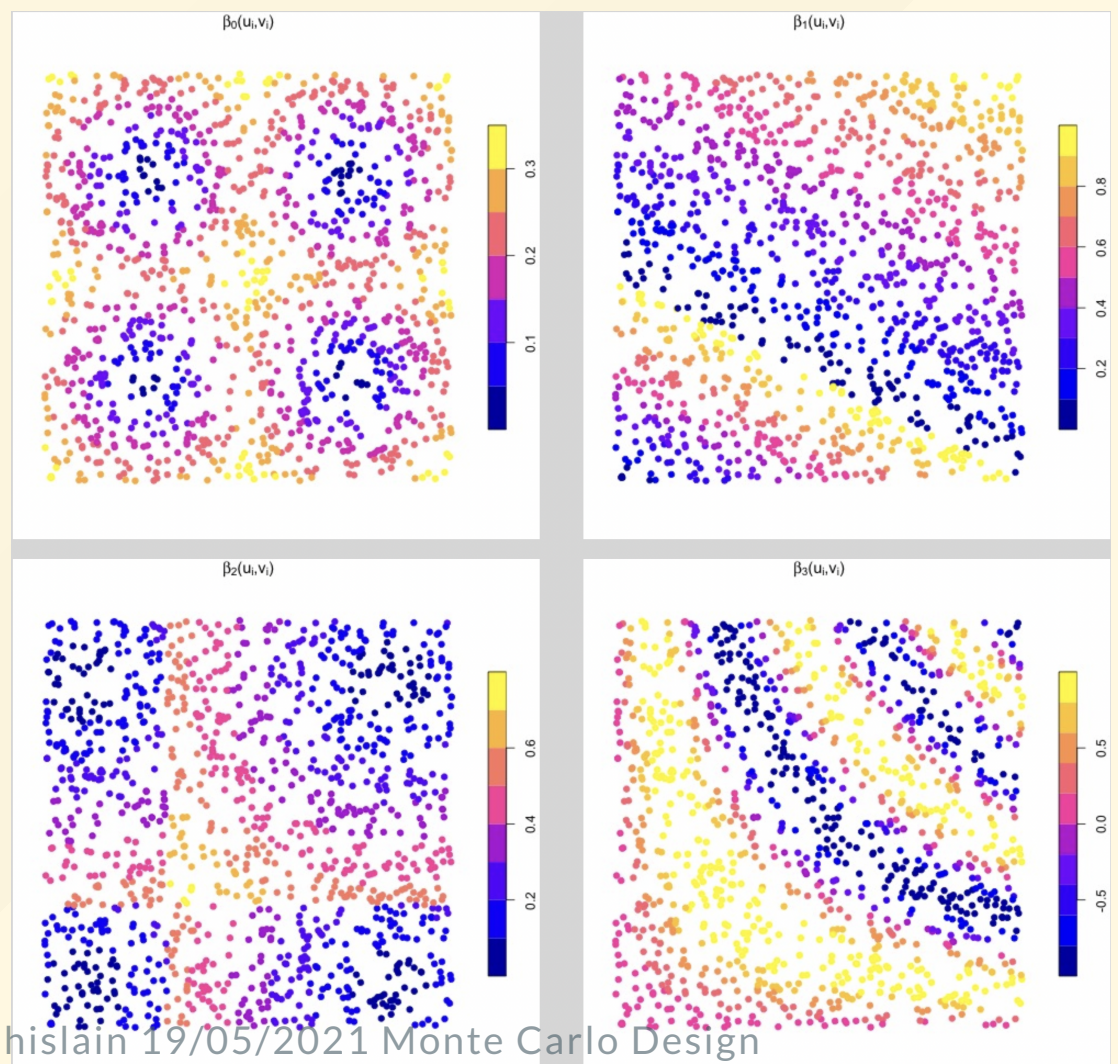

SEW2022, Geniaux Ghislain

### Monte carlo Results (Exp. 2)

#### RMSE with respect to the number of target points (*kt*)

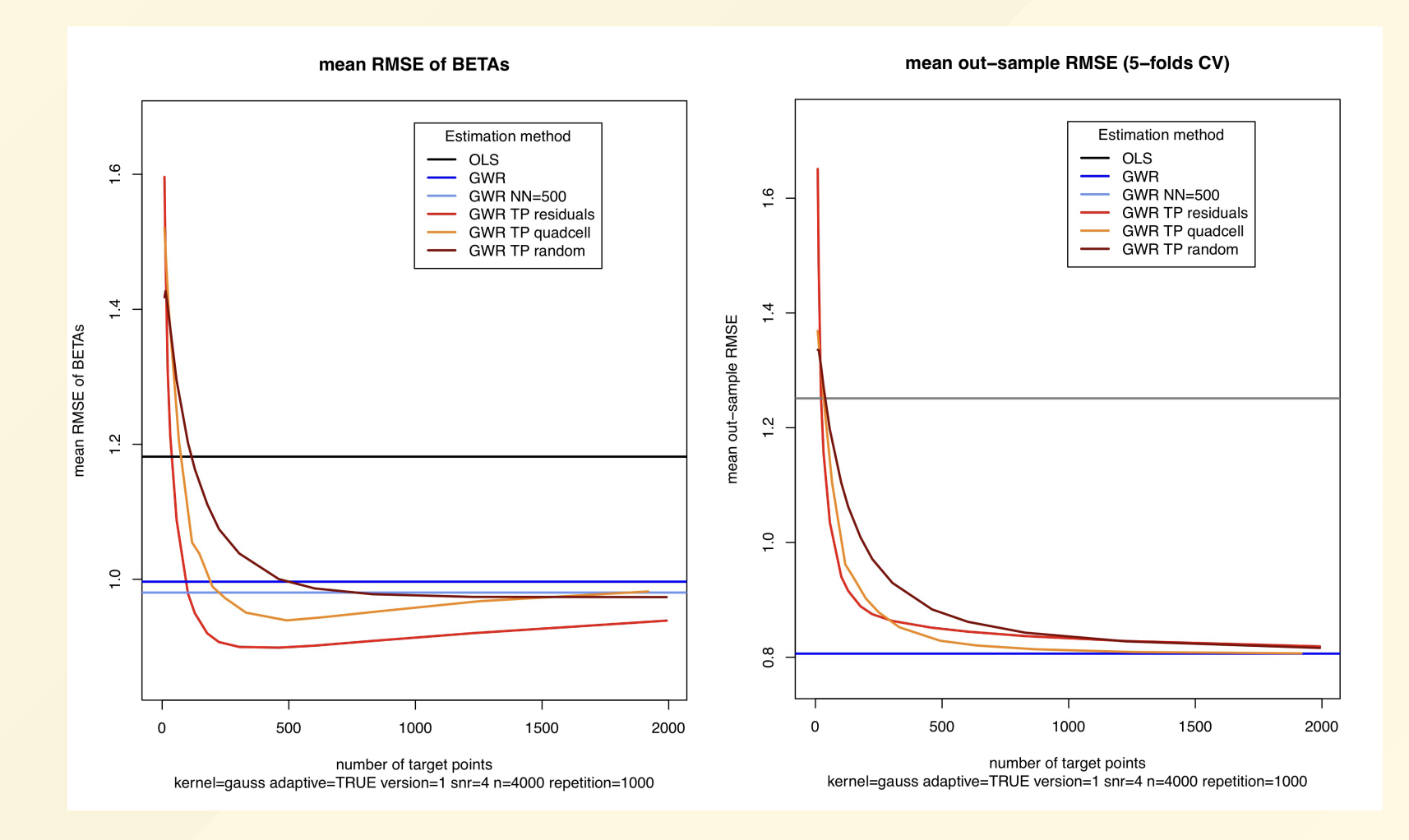

SEW2022, Geniaux Ghislain 19/05/2021 Monte carlo Results (Exp. 2)

### RMSE with respect to the number of target points (*ks*)

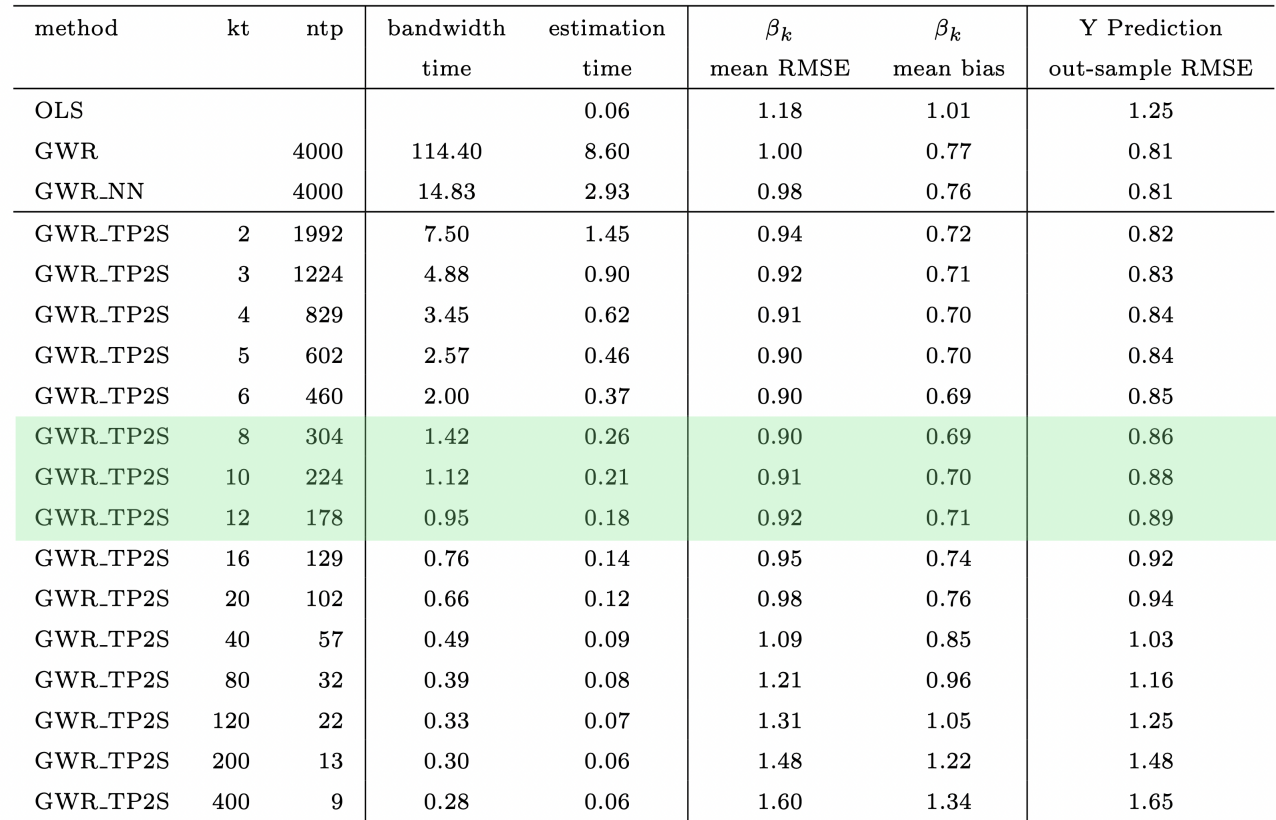

#### Table 3

Computation time and RMSE with and without target points based on OLS residuals, n=4000, 1000 repetitions,  $k=4$ , version=1, adaptive Gaussian kernel.

### Scalability of GWR\_TP2S method

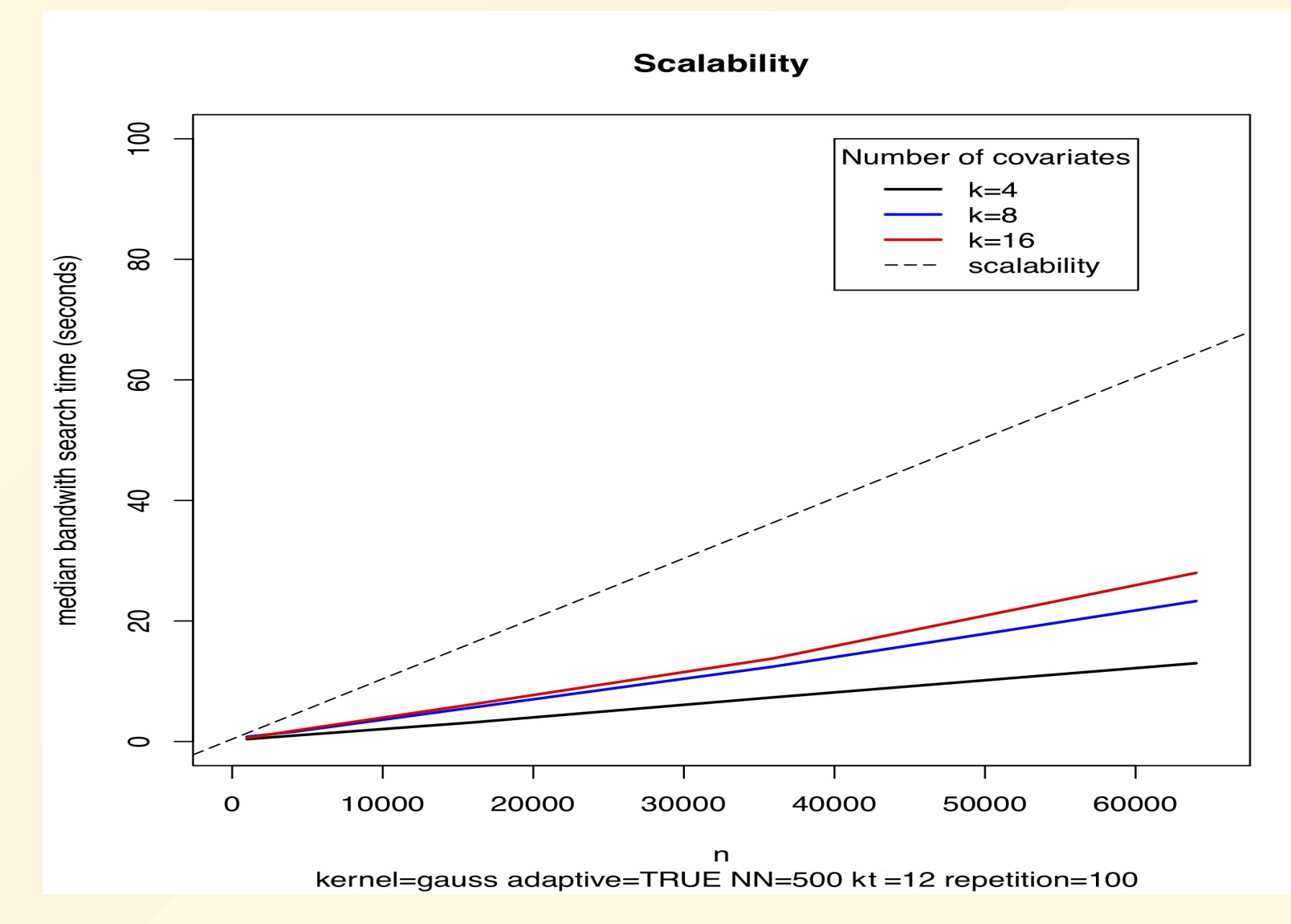

SEW2022, Geniaux Ghislain 19/05/2021 Monte carlo Results (Exp. 3)

## Real Estate DATA [work in progress]

- French Single House Sales 2014-2019 (n=2052127)
- $\bullet$  k= 40 candidates variables
- 4 regression methods compared:
	- geo-additive SLX model with xgboost,
	- geo-additive SLX model with gamboost,
	- mgwr SLX model
	- $\circ$  mgwr SLX model with target points (kt=8)

$$
y = \beta_c X_c + \beta_v (u_i,v_i) X_v + \epsilon_i \qquad (MGWR)
$$

# geoadditive XGBOOST : 10 minutes for computation (n=2052127, 6 cores)

#### 5 folds outsample RMSE : 0.44

#### Spatial Autocorrelation tests (PACA region only):

W2 : Moran I statistic standard deviate = 51.757, p-value < 2.2e-16 W4 : Moran I statistic standard deviate = 50.809, p-value < 2.2e-16 W10: Moran I statistic standard deviate = 75.961, p-value < 2.2e-16 W60: Moran I statistic standard deviate = 130.04, p-value < 2.2e-16

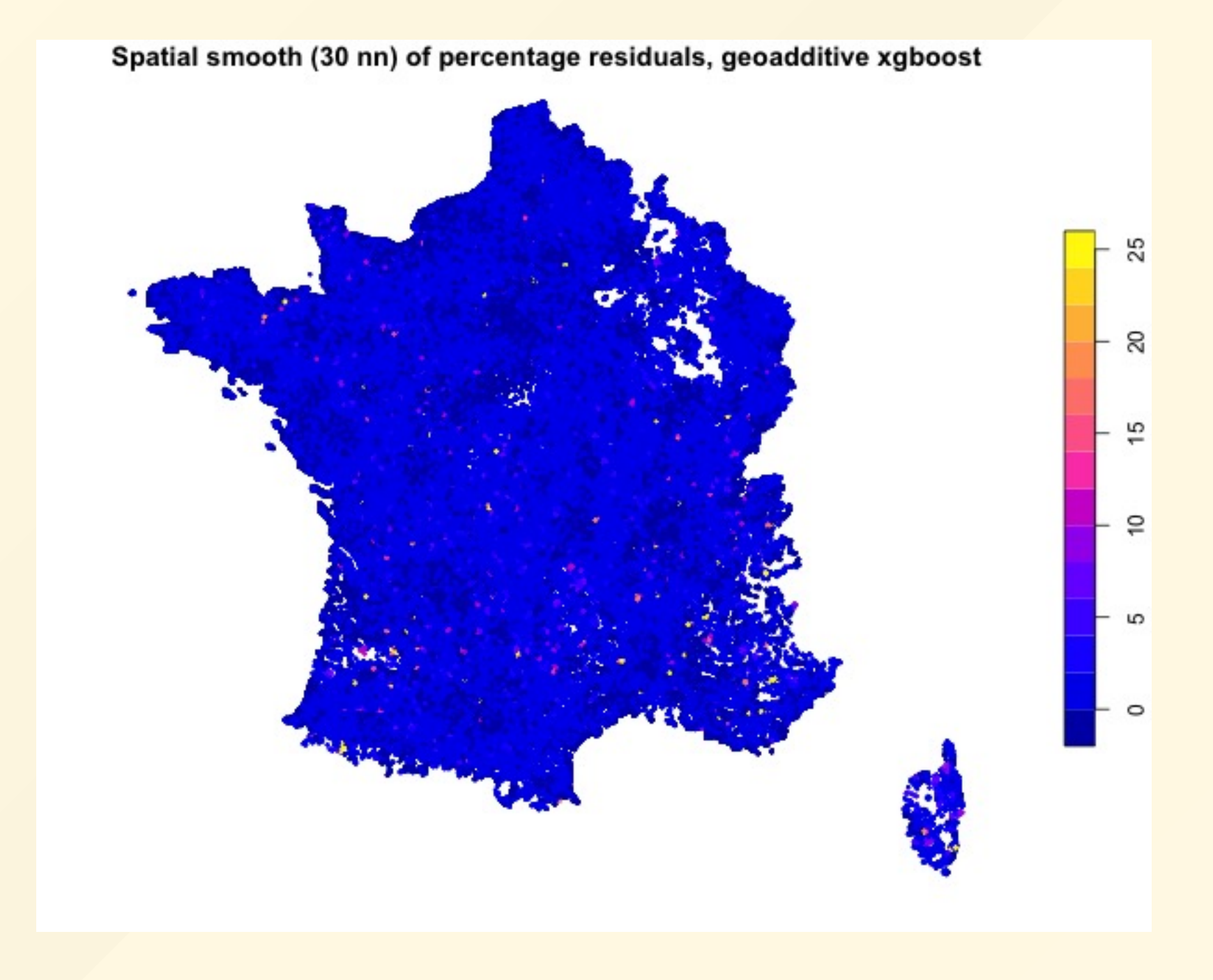

# MGWR with TP : 6 minutes for computation with kt=12 (TP= 123 192 obs, 6 cores)

prix\_mutation  $\sim$  nbpprinc + sbati + sterr + scarrez + annee\_mutation +  $W30$ \_nbpprinc +  $W10$ \_scarrez +  $W4$ \_sterr +  $W4$ \_scarrez +  $vol$ <sub>\_12m</sub>\_1km +  $vol$ <sub>\_6m</sub>\_2\_5k d\_ecole\_ma + d\_hop\_court\_s + d\_hop\_long\_s + d\_CBD13+ IQualLife+W30\_scarrez

fixed\_vars=c('d\_ecole\_ma','d\_hop\_court\_s','d\_hop\_long\_s','d\_CBD13','W30\_nbppri 'W30\_scarrez','IQualLife')

#### leave one out outsample RMSE : 0.412

#### Spatial Autocorrelation tests (PACA region only):

W2 : Moran I statistic standard deviate = -0.74538 p-value = 0.772 W4 : Moran I statistic standard deviate =  $-1.2421$ , p-value= 0.8929 W10: Moran I statistic standard deviate =  $-6.332$ , p-value = 1 W60: Moran I statistic standard deviate =  $-13.912$ , p-value = 1

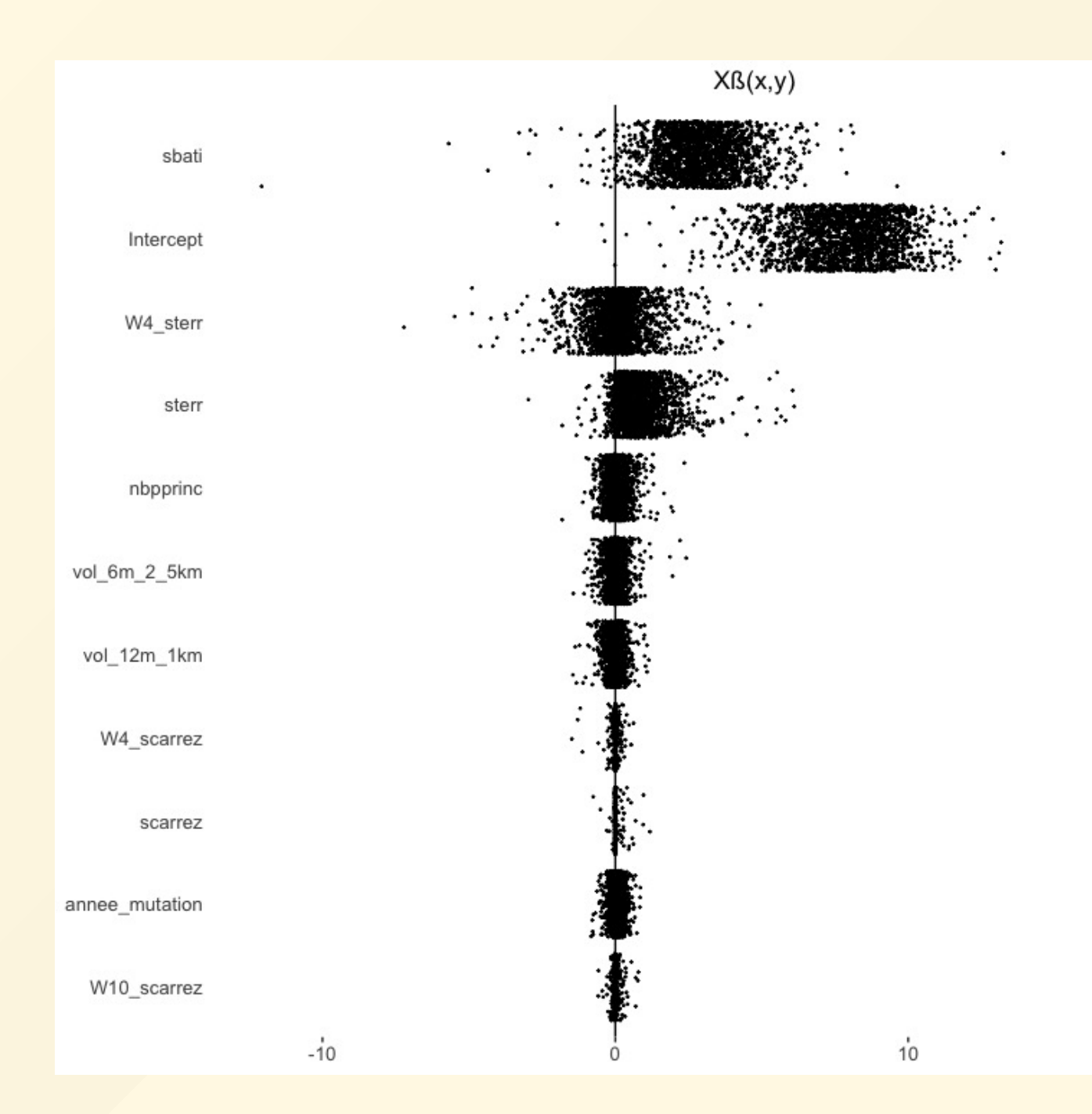

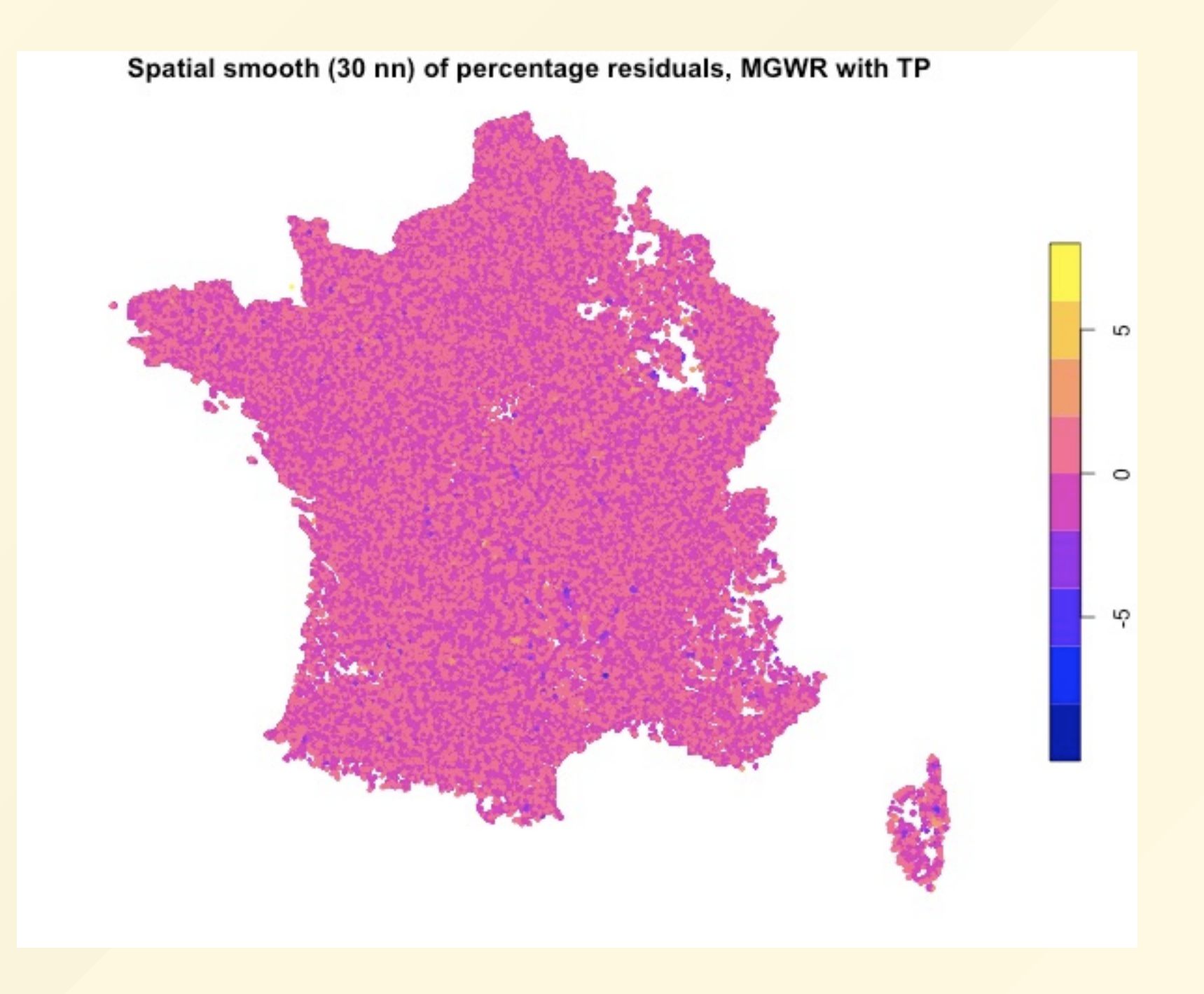

# Perspectives

- local bandwidth size (in progress)
- Better control of colinearity issues,
- Studying the interest of stationarity versus non  ${\rm stationarity}$  of autoregressive parameter  $\lambda(u_i,v_i)$ when using target points.

‑‑‑> switching to multiscale GWRSAR (a bandwidth by covariate) framework using a backfitting algorithm.

# Thank you for your attention

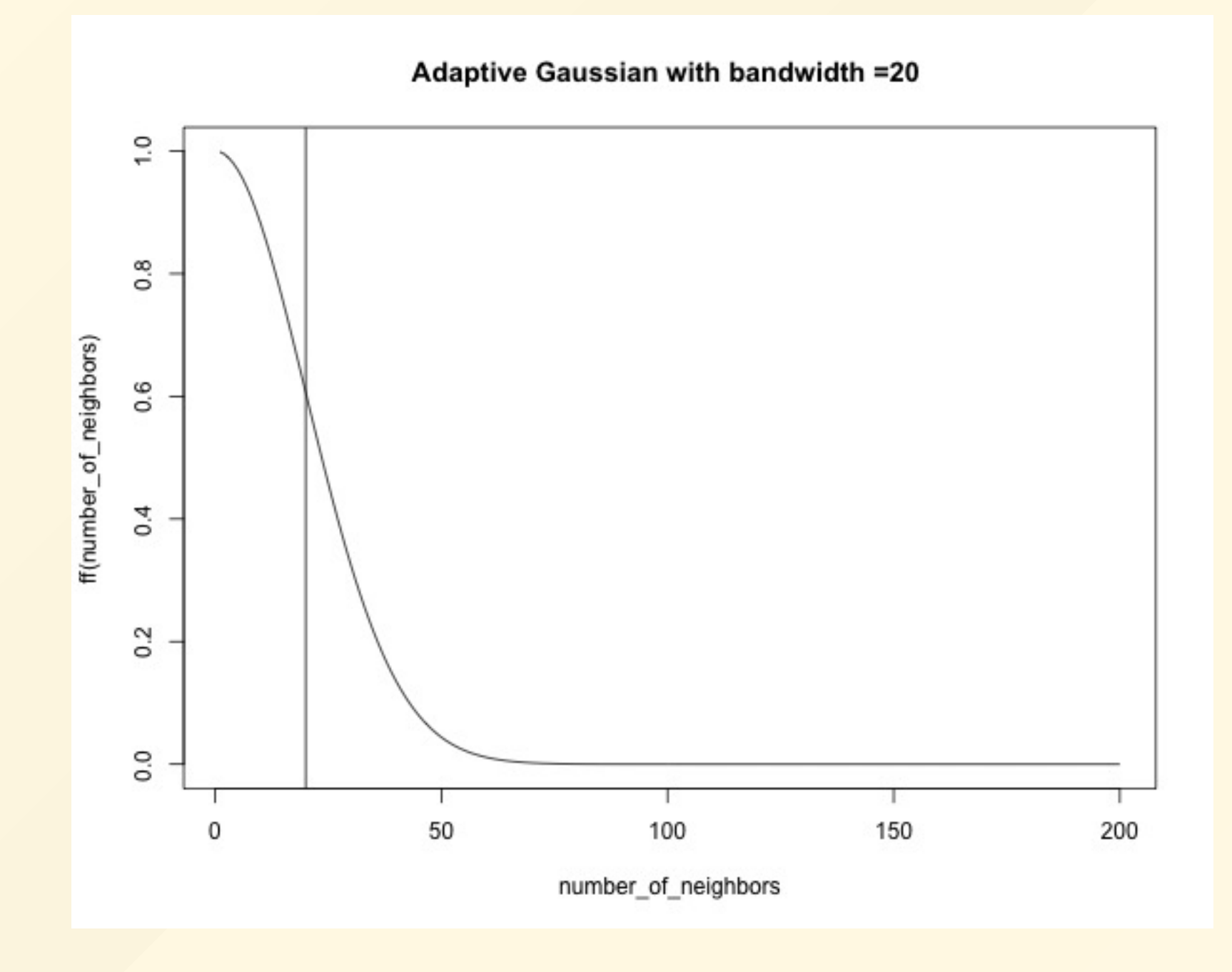

## Our proposition to choose target points *tp*?

More precisely, in a first step, we compute for all  $i$  the smooth of OLS residuals using the *ks* neighbors of *i*, including  $i.$  If we note  $v_{i,ks}$  the set of the  $ks$  first neighbors of  $i$ , we compute  $\forall i$ :

$$
\tilde{\epsilon}_{\,i} = \frac{\sum_{j \in v_{i,ks}} \epsilon_j}{k s}
$$

Then, we identify the set of target points  $TPC$  as follows:

 $i \in TPC \; if \; | \; \tilde{\epsilon}_i | \; \geq \; | \; \tilde{\epsilon}_j | \; \; \forall j \in v_j$  $\tilde{\epsilon}$ .  $|i|\geq |\tilde{\epsilon}|$  $\tilde{\epsilon}$  $j$   $\forall$   $j \in v_{j,kt}$